# RobustNeuralNetworks.jl: a Package for Machine Learning and Data-Driven Control with Certified Robustness

Nicholas H. Barbara<sup>1</sup>, Max Revay<sup>1</sup>, Ruigang Wang<sup>1</sup>, Jing Cheng<sup>1</sup>, and Ian R. Manchester<sup>1</sup>

<sup>1</sup>University of Sydney, Australian Centre for Robotics

# arXiv:2306.12612v1 [cs.LG] 22 Jun 2023

## ABSTRACT

Neural networks are typically sensitive to small input perturbations, leading to unexpected or brittle behaviour. We present RobustNeuralNetworks.jl: a Julia package for neural network models that are constructed to naturally satisfy a set of userdefined robustness constraints. The package is based on the recently proposed Recurrent Equilibrium Network (REN) and Lipschitz-Bounded Deep Network (LBDN) model classes, and is designed to interface directly with Julia's most widely-used machine learning package, Flux.jl. We discuss the theory behind our model parameterization, give an overview of the package, and provide a tutorial demonstrating its use in image classification, reinforcement learning, and nonlinear state-observer design.

### Keywords

Julia, Robustness, Machine Learning, Image Classification, Reinforcement Learning, State Estimation

### 1. Introduction

Modern machine learning relies heavily on rapidly training and evaluating neural networks in problems ranging from image classification [5] to robotic control [17]. Most neural network architectures have no robustness certificates, and can be sensitive to adversarial attacks and other input perturbations [6]. Many that address this brittle behaviour rely on explicitly enforcing constraints during training to smooth or stabilize the network response [15, 9]. While effective on small-scale problems, these methods are computationally expensive, making them slow and difficult to scale up to complex real-world problems.

Recently, we proposed the *Recurrent Equilibrium Network* (REN) [16] and *Lipschitz-Bounded Deep Network* (LBDN) or *sandwich layer* [20] model classes as computationally efficient solutions to these problems. The REN architecture is flexible in that it includes all common neural network models, such as multi-layer-perceptrons (MLPs), convolutional neural networks (CNNs), and recurrent neural networks (RNNs). The weights and biases in RENs are directly parameterized to *naturally satisfy* behavioural constraints chosen by the user. For example, we can build a REN with a given Lipschitz constant to ensure its output is quantifiably less sensitive to input perturbations. LBDNs are specializations of RENs with the specific feed-forward structure of deep neural networks like MLPs or CNNs and built-in guarantees on the Lipschitz bound.

The direct parameterization of RENs and LBDNs means that we can train models with standard, unconstrained optimization methods (such as stochastic gradient descent) while also guaranteeing their robustness. Achieving the "best of both worlds" in this way is the main advantage of the REN and LBDN model classes, and allows the user to freely train robust models for many common machine learning problems, as well as for more challenging real-world applications where safety is critical.

This papers presents RobustNeuralNetworks.jl: a package for neural network models that naturally satisfy robustness constraints. The package contains implementations of the REN and LBDN model classes introduced in [16] and [20], respectively, and relies heavily on key features of the Julia language [2] (such as multiple dispatch) for an efficient implementation of these models. The purpose of RobustNeuralNetworks.jl is to make our recent research in robust machine learning easily accessible to users in the scientific and machine learning communities. With this in mind, we have designed the package to interface directly with Flux.jl [8], Julia's most widely-used machine learning package, making it straightforward to incorporate robust neural networks into existing Julia code.

The paper is structured as follows. Section 2 provides an overview of the RobustNeuralNetworks.jl package, including a brief introduction to the model classes (Sec. 2.1), their robustness certificates (Sec. 2.2), and their implementation (Sec. 2.3). Section 3 guides the reader through a tutorial with three examples to demonstrate the use of RENs and LBDNs in machine learning: image classification (Sec. 3.1), reinforcement learning (Sec. 3.2), and nonlinear state-observer design (Sec. 3.3). Section 4 offers some concluding remarks and future directions for robust machine learning with RobustNeuralNetworks.jl. For more detail on the theory behind RENs and LBDNs, and for examples comparing their performance to current state-of-the-art methods on a range of problems, we refer the reader to [16] and [20] (respectively).

# 2. Package overview

RobustNeuralNetwork.jl contains two classes of neural network models: RENs and LBDNs. This section gives a brief overview of the two model architectures and how they are parameterized to automatically satisfy robustness certificates. We also provide some background on the different types of robustness metrics used to construct the models.

### 2.1 What are RENs and LBDNs?

A Lipschitz-Bounded Deep Network (LBDN) is a (memoryless) deep neural network model with a built-in upper-bound on its Lipschitz constant (Sec. 2.2.3). Suppose the network has inputs  $u \in \mathbb{R}^{n_u}$ , outputs  $y \in \mathbb{R}^{n_y}$ , and hidden units  $z_k \in \mathbb{R}^{n_k}$ . We define LBDNs as *L*-layer feed-forward networks, much like MLPs

or CNNs, described by the following recursive equations.

$$z_0 = x \tag{1}$$

$$z_{k+1} = o(w_k z_k + b_k), \quad k = 0, \dots, L-1$$
 (2)

$$y = W_L z_L + b_L \tag{3}$$

A *Recurrent Equilibrium Network* (REN) is a neural network model described by linear system in feedback with a nonlinear activation function. Denote  $x_t \in \mathbb{R}^{n_x}$  as the internal states of the system,  $u_t \in \mathbb{R}^{n_u}$  as its inputs, and  $y_t \in \mathbb{R}^{n_y}$  as its outputs. Mathematically, a REN can be written as

$$\begin{bmatrix} x_{t+1} \\ v_t \\ y_t \end{bmatrix} = \overbrace{\begin{bmatrix} A & B_1 & B_2 \\ \hline C_1 & D_{11} & D_{12} \\ C_2 & D_{21} & D_{22} \end{bmatrix}}^{W} \begin{bmatrix} x_t \\ w_t \\ u_t \end{bmatrix} + \overbrace{\begin{bmatrix} b_x \\ b_v \\ b_y \end{bmatrix}}^{b}, \quad (4)$$

$$w_t = \sigma(v_t) := \begin{bmatrix} \sigma(v_t^1) & \sigma(v_t^2) & \cdots & \sigma(v_t^q) \end{bmatrix}^\top,$$
(5)

where  $v_t, w_t \in \mathbb{R}^{n_v}$  are the inputs and outputs of neurons and  $\sigma$  is the activation function. Graphically, this is equivalent to Figure 1, where the linear (actually affine) system G is given by Equation 4.

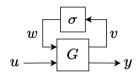

Fig. 1. Feedback structure of a recurrent equilibrium network.

See [16] and [20] for more on RENs and LBDNs, respectively.

REMARK 1. [16] makes special mention of "acyclic" RENs, which have a lower-triangular  $D_{11}$  matrix. These are significantly more efficient to evaluate and train than a REN with dense  $D_{11}$  matrix, and the performance is similar across a range of problems. All RENs in the current implementation of RobustNeuralNetworks.jl are therefore acyclic RENs.

### 2.2 Robust metrics and IQCs

All neural network models in RobustNeuralNetworks.jl are designed to satisfy a set of user-defined robustness constraints. There are a number of different robustness criteria which our RENs can satisfy. Some relate to the internal dynamics of the model, others relate to the input-output map. LBDNs are less general, and are specifically constructed to satisfy Lipschitz bounds (Sec. 2.2.3).

2.2.1 Contracting systems. Firstly, all of our RENs are contracting systems. This means that they exponentially "forget" their initial conditions. If the system starts at two different initial conditions but is given the same input sequence, the internal states will exponentially converge over time. Figure 2 shows an example of a contracting REN with one input and a single internal state, where two simulations of the system start with different initial conditions but are provided the same sinusoidal input. See [3] for a detailed introduction to contraction theory for dynamical systems.

2.2.2 Incremental IQCs. We define additional robustness criteria on the input-output map of RENs with incremental integral quadratic constraints (IQCs). Suppose we have a model  $\mathcal{M}$  starting at two different initial conditions a, b with two different input signals u, v, and consider their corresponding output trajectories

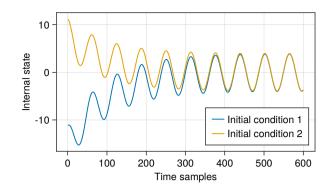

Fig. 2. Simulation of a contracting REN with a single internal state. The system is simulated from two different initial states with the same sinusoidal input. The contracting system exponentially forgets its initial condition.

 $y^a=\mathcal{M}_a(u)$  and  $y^b=\mathcal{M}_b(v).$  The model  $\mathcal M$  satisfies the IQC defined by matrices (Q,S,R) if

$$\sum_{t=0}^{T} \begin{bmatrix} y_t^a - y_t^b \\ u_t - v_t \end{bmatrix}^{\top} \begin{bmatrix} Q & S^{\top} \\ S & R \end{bmatrix} \begin{bmatrix} y_t^a - y_t^b \\ u_t - v_t \end{bmatrix} \ge -d(a,b) \quad \forall T$$
(6)

for some function  $d(a, b) \geq 0$  with d(a, a) = 0, where  $0 \leq Q \in \mathbb{R}^{n_y \times n_y}$ ,  $S \in \mathbb{R}^{n_u \times n_y}$ ,  $R = R^{\top} \in \mathbb{R}^{n_u \times n_u}$ .

In general, the IQC matrices (Q, S, R) can be chosen (or optimized) to meet a range of performance criteria. There are a few special cases that are worth noting.

2.2.3 Lipschitz bounds (smoothness). If  $Q = -\frac{1}{\gamma}I$ ,  $R = \gamma I$ , S = 0 for some  $\gamma \in \mathbb{R}$  with  $\gamma \neq 0$ , the model  $\mathcal{M}$  satisfies a Lipschitz bound (incremental  $\ell^2$ -gain bound) of  $\gamma$ , defined by

$$\|\mathcal{M}_{a}(u) - \mathcal{M}_{b}(v)\|_{T}^{2} \leq \gamma^{2} \|u - v\|_{T}^{2}.$$
(7)

Qualitatively, the Lipschitz bound is a measure of how smooth the network is. If the Lipschitz bound  $\gamma$  is small, then small changes in the inputs u, v will lead to small changes in the model output. If  $\gamma$  is large, then the model output might change significantly for even small changes to the inputs. This can make the model more sensitive to noise, adversarial attacks, and other input disturbances.

As the name suggests, all LBDN models are all constructed to have a user-tunable (or learnable) Lipschitz bound.

2.2.4 Incremental passivity. We have implemented two versions of incremental passivity. In each case, the network must have the same number of inputs and outputs.

(1) If  $Q = 0, R = -2\nu I, S = I$  where  $\nu \ge 0$ , the model is incrementally passive (incrementally strictly input passive if  $\nu > 0$ ). Mathematically, the following inequality holds.

$$\langle \mathcal{M}_a(u) - \mathcal{M}_b(v), u - v \rangle_T \ge \nu \|u - v\|_T^2 \tag{8}$$

(2) If Q = -2ρI, R = 0, S = I where ρ > 0, the model is incrementally strictly output passive. Mathematically, the following inequality holds.

$$\langle \mathcal{M}_a(u) - \mathcal{M}_b(v), u - v \rangle_T \ge \rho \| \mathcal{M}_a(u) - \mathcal{M}_b(v) \|_T^2$$
 (9)

For more details on IQCs and their use in RENs, please see [16].

## 2.3 Direct and explicit parameterizations

The key advantage of the models in RobustNeuralNetworks.jl is that they *naturally* satisfy the robustness constraints of Section 2.2 – i.e., robustness is guaranteed by construction. There is no need to impose additional (possibly computationally-expensive) constraints while training a REN or an LBDN. One can simply use unconstrained optimization methods like gradient descent and be sure that the final model will satisfy the robustness requirements.

We achieve this by constructing the weight matrices and bias vectors in our models to automatically satisfy specific linear matrix inequalities (see [16] for details). The learnable parameters of a REN or LBDN are a set of free, unconstrained variables  $\theta \in \mathbb{R}^N$ . When the set of learnable parameters is exactly  $\mathbb{R}^N$ , we call this a *direct parameterization*. Equations 4 to 3 describe the *explicit parameterizations* of RENs and LBDNs: model structures that can be called and evaluated on data. For a REN, the explicit parameters are  $\bar{\theta} := [W, b]$ , and for an LBDN they are  $\bar{\theta} := [W_0, b_0, \dots, W_L, b_L]$ . The mapping  $\theta \mapsto \bar{\theta}$  depends on the specific robustness constraints to be imposed on the explicit model.

2.3.1 Implementation. RENs are defined by two abstract types in RobustNeuralNetworks.jl. Subtypes of AbstractRENParams hold all the information required to directly parameterize a REN satisfying some robustness properties. For example, to initialise the direct parameters of a *contracting* REN with 1 input, 10 states, 20 neurons, 1 output, and a relu activation function, we use the following. The direct parameters  $\theta$  are stored in model\_ps.direct.

Subtypes of AbstractREN represent RENs in their explicit form which can be evaluated on data. The conversion from direct to explicit parameters  $\theta \mapsto \overline{\theta}$  is performed when the REN is constructed and the explicit parameters  $\overline{\theta}$  are stored in model.explicit.

model = REN(ps) # Create explicit model
println(model.explicit) # Access explicit params

Figure 3 illustrates this architecture. We use a similar interface based on AbstractLBDNParams and AbstractLBDN for LBDNs.

2.3.2 *Types of direct parameterizations*. There are currently four REN parameterizations implemented in this package:

- (1) ContractingRENParams parameterizes contracting RENs with a user-defined upper bound on the contraction rate.
- (2) LipschitzRENParams parameterizes RENs with a userdefined (or learnable) Lipschitz bound of  $\gamma \in (0, \infty)$ .
- (3) PassiveRENParams parameterizes incrementally input passive RENs with user-tunable passivity parameter  $\nu \ge 0$ .
- (4) GeneralRENParams parameterizes RENs satisfying some general behavioural constraints defined by an incremental IQC with parameters (Q,S,R).

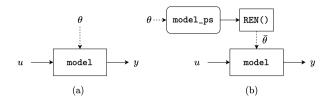

Fig. 3. Association of models and their parameters in (a) Flux.jl and (b) RobustNeuralNetworks.jl. In (a), model parameters  $\theta$  are associated with the model. In (b), the direct parameters  $\theta$  are associated with the parameterization model\_ps, and are converted to explicit parameters  $\overline{\theta}$  when the model is constructed with REN().

There is currently only one LBDN parameterization implemented in RobustNeuralNetworks.jl:

(1) DenseLBDNParams parameterizes dense (fully-connected) LBDNs with a user-defined or learnable Lipschitz bound. A dense LBDN is effectively a Lipschitz-bounded MLP.

We intend to add ConvolutionalLBDNParams to parameterize the convolutional LBDNs in [20] in future iterations of the package.

2.3.3 Explicit model wrappers. When training a REN or LBDN, we learn and update the direct parameters  $\theta$  and convert them to the explicit parameters  $\bar{\theta}$  only for model evaluation. The main constructors for explicit models are REN and LBDN.

Users familiar with Flux.jl will be used to creating a model once and then training it on their data. The typical workflow is as follows.

```
using Flux
# Define a model and a loss function
model = Flux.Chain(
    Flux.Dense(1 => 10, Flux.relu),
    Flux.Dense(10 => 1, Flux.relu)
)
loss(model, x, y) = Flux.mse(model(x), y)
 Training data of 20 batches
T = Float32
xs, ys = rand(T, 1, 20), rand(T, 1, 20)
data = [(xs, ys)]
 Train the model for 50 epochs
#
opt_state = Flux.setup(Adam(0.01), model)
for
      in 1:50
    Flux.train!(loss, model, data, opt_state)
end
```

When training a model constructed from REN or LBDN, we need to back-propagate through the mapping from direct (learnable) parameters to the explicit model. We must therefore include the model construction as part of the loss function. If we do not, then the auto-differentiation engine has no knowledge of how the model parameters affect the loss, and will return zero gradients. Here is an example with an LBDN, where the model is defined by the direct parameterization stored in model\_ps.

```
using Flux, RobustNeuralNetworks
# Define model parameterization and loss function
T = Float32
model_ps = DenseLBDNParams{T}(1, [10], 1; nl=relu)
```

```
function loss(model_ps, x, y)
    model = LBDN(model_ps)
    Flux.mse(model(x), y)
end
# Training data of 20 batches
xs, ys = rand(T,1,20), rand(T,1,20)
data = [(xs, ys)]
# Train the model for 50 epochs
opt_state = Flux.setup(Adam(0.01), model_ps)
for _ in 1:50
    Flux.train!(loss, model_ps, data, opt_state)
end
```

2.3.4 Separating parameters and models. For the sake of convenience, we have included the model wrappers DiffREN and DiffLBDN as alternatives to REN and LBDN, respectively. These wrappers compute the explicit parameters each time the model is called rather than just once when they are constructed. Any model created with these wrappers can therefore be used exactly the same way as a regular Flux.jl model, and there is no need for model construction in the loss function. One can simply replace the definition of the Flux. Chain model in the first code cell above with

model\_ps = DenseLBDNParams{T}(1, [10], 1; nl=relu)
model = DiffLBDN(model\_ps)

and train the LBDN just like any other Flux.jl model. We use these wrappers in Sections 3.1 and 3.3.

We must, however, caution against their use in problems where a model is evaluated many times before being updated. The model\_ps and model are kept separate with REN and LBDN to offer flexibility. The main computational bottleneck in training a REN or LBDN is converting from the direct to explicit parameters (mapping  $\overline{f}: \theta \mapsto \overline{\theta}$ ). For both model structures, this process involves a matrix inverse, where the number of matrix elements scales quadratically with the dimension of the model in a REN and the dimension of each layer in an LBDN (see [16, 20]).

As per Section 2.3.1, direct parameters are stored in model\_ps, while explicit parameters are computed when the model is created and are stored within it. In some applications (eg: reinforcement learning), a model is called many times with the same explicit parameters  $\bar{\theta}$  before its learnable parameters  $\theta$  are updated. It is therefore significantly more efficient to store the explicit parameters, use them many times, and then update them only when the learnable parameters change. We cannot store the direct and explicit parameters in the same model object since auto-differentiation in Julia does not support array mutation [7]. Instead, we separate the two.

REMARK 2. The model wrappers DiffREN and DiffLBDN recompute the explicit parameters every time the model is called. In applications where the learnable parameters are updated after one model call (eg: image classification), it is often more convenient and equally fast to use these wrappers.

In applications where the model is called many times before updating it (eg: reinforcement learning), use REN or LBDN. They compute the explicit model when constructed and store it for later use, making them more efficient.

The computational benefits of separating models from their parameterizations is explored numerically in Section 3.2.

# 3. Examples

This section guides the reader through a set of examples to demonstrate how to use RobustNeuralnetworks.jl for machine learning in Julia. We will consider three examples: image classification, reinforcement learning, and nonlinear observer design. These examples will provide further insight into the benefits of using robust models and the reasoning behind key design decisions made when developing the package.

We use relu activation functions in all examples, but other choices of activation function (e.g: tanh) are equally valid. We note that any activation function used in a REN or LBDN must have a maximum slope of 1.0, as outlined in [16, 20]. For more examples with RENs and LBDNs, please see the package documentation<sup>1</sup>.

## 3.1 Image classification

Our first example features an LBDN trained to classify the MNIST dataset [11]. We will use this example to demonstrate how training image classifiers with LBDNs makes them robust to adversarial attacks thanks to the built-in Lipschitz bound. For a detailed investigation of the effect of Lipschitz bounds on classification robustness and reliability, please see [20].

3.1.1 Load the data. We begin by loading the training and test data. MLDatasets.  $jl^2$  contains a number of common machinelearning datasets, including the MNIST dataset. To load the full dataset of 60,000 training images and 10,000 test images, one would run the following code.

```
using MLDatasets: MNIST
T = Float32
x_train, y_train = MNIST(T, split=:train)[:]
x_test, y_test = MNIST(T, split=:test)[:]
```

The feature matrices x\_train and x\_test are three-dimensional arrays where each 28x28 layer contains pixel data for a single hand-written number from 0 to 9 (eg: see Fig. 4). The labels y\_train and y\_test are vectors containing the classification of each image as a number from 0 to 9. We convert each of these to a format better suited to training with Flux.jl.

```
using Flux
# Reshape features for model input
x_train = Flux.flatten(x_train)
x_test = Flux.flatten(x_test)
# Encode categorical outputs and store
y_train = Flux.onehotbatch(y_train, 0:9)
y_test = Flux.onehotbatch(y_test, 0:9)
data = [(x_train, y_train)]
```

Features are now stored in a  $28^2 \times N$  Matrix where each column contains pixel data from a single image, and the labels have been converted to a  $10 \times N$  Flux.OneHotMatrix where each column contains a 1 in the row corresponding to the image's classification (eg: row 3 for an image showing the number 2) and a 0 otherwise.

<sup>&</sup>lt;sup>1</sup>https://acfr.github.io/RobustNeuralNetworks.jl/ <sup>2</sup>https://iuliaml.github.io/MIDatasets.jl/

3.1.2 Define a model. We can now construct an LBDN model to train on the MNIST dataset. The larger the model, the better the classification accuracy will be, at the cost of longer training times. The smaller the Lipschitz bound  $\gamma$ , the more robust the model will be to input perturbations (such as noise in the image). If  $\gamma$  is too small, however, it can restrict the model flexibility and limit the achievable performance [20]. For this example, we use a small network of two 64-neuron hidden layers and set a Lipschitz bound of  $\gamma = 5.0$  just to demonstrate the method.

The model consists of two parts. The first is a callable DiffLBDN model constructed from its direct parameterization, which is defined by an instance of DenseLBDNParams as per Section 2.3. The output is then converted to a probability distribution using a softmax layer. Note that all AbstractLBDN models can be combined with traditional neural network layers using Flux. Chain.

We could also have constructed the model from a combination of SandwichFC layers. Introduced in [20], the SandwichFC layer is a fully-connected or dense layer with a guaranteed Lipschitz bound of 1.0. We have designed the user interface for SandwichFC to be as similar to that of Flux.Dense as possible.

```
model = Chain(
    (x) -> (sqrt(γ) * x),
    SandwichFC(nu => nh[1], relu; T),
    SandwichFC(nh[1] => nh[2], relu; T),
    (x) -> (sqrt(γ) * x),
    SandwichFC(nh[2] => ny; output_layer=true, T),
    Flux.softmax
)
```

This model is equivalent to a dense LBDN constructed with LBDN or DiffLBDN. We have included it as a convenience for users familiar with layer-wise network construction in Flux.jl, and recommend using it interchangeably with DiffLBDN.

3.1.3 Define a loss function. A typical loss function for training on datasets with discrete labels is the cross entropy loss. We can use the crossentropy loss function shipped with Flux.jl.

loss(model,x,y) = Flux.crossentropy(model(x), y)

3.1.4 Train the model. We train the model over 600 epochs using two learning rates: 1e-3 for the first 300, and 1e-4 for the last 300. We use the Adam optimizer [10] and the default Flux.train! method for convenience. Note that the Flux.train! method updates the learnable parameters each time the model is evaluated on a batch of data, hence our choice of DiffLBDN as a model wrapper.

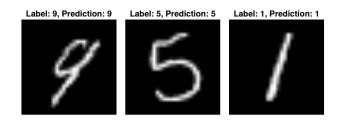

Fig. 4. Examples of classifications from the trained LBDN model on the MNIST dataset.

```
# Hyperparameters
epochs = 300
lrs = [1e-3,1e-4]
# Train with the Adam optimizer
for k in eachindex(lrs)
        opt_state = Flux.setup(Adam(lrs[k]), model)
        for i in 1:epochs
            Flux.train!(loss, model, data, opt_state)
        end
end
```

*3.1.5 Evaluate the trained model.* Our final model achieves training and test accuracies of approximately 99% and 98%, respectively, as shown in Table 1. We could improve this further by switching to a convolutional LBDN, as in [20]. Some examples of classifications given by the trained LBDN model are presented in Figure 4.

3.1.6 Investigate robustness. The main advantage of using an LBDN for image classification is its built-in robustness to noise (or attacks) added to the image. This robustness is a direct benefit of the Lipschitz bound. As outlined in the Section 2.2.3, the Lipschitz bound effectively defines how "smooth" the network is: the smaller the Lipschitz bound, the less the network outputs will change as the inputs vary. For example, small amounts of noise added to the image will be less likely to change its classification. A detailed investigation into this effect is presented in [20].

We can demonstrate the robustness of LBDNs by comparing the model to a standard MLP built from Flux.Dense layers. We first create a dense network with the same layer structure as the LBDN.

Training the dense model with the same training loop used for the LBDN model results in a model that achieves training and test accuracies of approximately 98% and 97%, respectively, as shown in Table 1.

Table 1. Training and test accuracy for the LBDN and Dense models on the MNIST dataset without perturbations

| models on m     | models on the whyis I dataset without perturbations. |                   |  |  |  |
|-----------------|------------------------------------------------------|-------------------|--|--|--|
| Model structure | Training accuracy (%)                                | Test accuracy (%) |  |  |  |
| LBDN            | 98.7                                                 | 97.6              |  |  |  |
| Dense           | 98.4                                                 | 96.9              |  |  |  |

As a simple test of robustness, we add uniformly-sampled random noise in the range  $[-\epsilon, \epsilon]$  to the pixel data in the test dataset for a range of noise magnitudes  $\epsilon \in [0, 200/255]$ . We record the test accuracy for each perturbation size and store it for plotting.

```
using Statistics
# Get test accuracy as we add noise
uniform(x) = 2*rand(T, size(x)...) .- 1
compare(y, yh) =
    maximum(yh, dims=1) .== maximum(y.*yh, dims=1)
accuracy(model, x, y) = mean(compare(y, model(x)))
function noisy_test_error(model, c)
    noisy_xtest = x_test .+ c*uniform(x_test)
    accuracy(model, noisy_xtest, y_test)*100
end
ecs = T.(LinRange(0, 200, 10)) ./ 255
lbdn_error = noisy_test_error.((model,), cs)
dense_error = noisy_test_error.((dense,), cs)
```

Plotting the results in Figure 5 very clearly shows that the dense network, which has no guarantees on its Lipschitz bound, quickly loses its accuracy as small amounts of noise are added to the image. In contrast, the LBDN model maintains its accuracy even when the (maximum) perturbation size is as much as 80% of the maximum pixel values. This is an illustration of why image classification is one of the most promising use-cases for LBDN models. For a more detailed comparison of LBDN with state-of-the-art image classification methods, see [20].

### 3.2 Reinforcement learning

One of the original motivations for developing the model structures in RobustNeuralNetworks.jl was to guarantee stability and robustness in learning-based control. Recently, we have shown that with a controller architecture based on a nonlinear version of classical Youla-Kucera parameterization [21], one can learn over

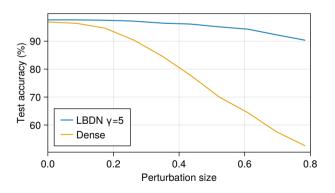

Fig. 5. Comparison of test accuracy on the MNIST dataset as a function of random perturbation magnitude  $\epsilon$ . The LBDN model is significantly more robust than a standard Dense network.

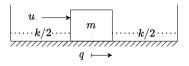

Fig. 6. Mechanical system to be controlled. A box sits in a tub of fluid, suspended between two springs, and can be pushed by a force u to different horizontal positions q.

the space of all stabilising controllers for linear or nonlinear systems using standard reinforcement learning techniques, so long as our control policy is parameterized by a contracting, Lipschitzbounded REN [19, 1]. This is an exciting result when considering learning controllers in safety-critical systems, such as in robotics.

In this example, we will demonstrate how to train an LBDN controller with *reinforcement learning* (RL) for a simple nonlinear dynamical system. This controller will not have any stability guarantees. The purpose of this example is simply to showcase the steps required to set up RL experiments for more complex systems with RENs and LBDNs.

3.2.1 Overview. Consider the simple mechanical system shown in Figure 6: a box of mass m sits in a tub of fluid, held between the walls by two springs each with spring constant k/2. The box can be pushed with a force u. Its dynamics are

$$m\ddot{q} = u - kq - \mu \dot{q}^2 \tag{10}$$

where  $\mu$  is the viscous damping coefficient due to the box moving through the fluid, and  $\dot{q}, \ddot{q}$  denote the velocity and acceleration of the box, respectively.

We can write this as a (nonlinear) state-space model with state  $x = (q, \dot{q})^{\top}$ , control input u, and dynamics

$$\dot{x} = f(x, u) := \begin{bmatrix} \dot{q} \\ (u - kq - \mu \dot{q}^2)/m \end{bmatrix}.$$
 (11)

This is a continuous-time model of the dynamics. For our purposes, we need a discrete-time model. We can discretize the dynamics using a forward Euler approximation to get

$$x_{t+1} = f_d(x_t, u_t) := x_t + \Delta t \cdot f(x_t, u_t)$$
(12)

where  $\Delta t$  is the time-step. This approximation typically requires a small time-step for numerical stability, but is sufficient for our simple example. If physical accuracy was of concern, one could use a fourth (or higher) order Runge-Kutta scheme.

Our aim is to learn a controller  $u = \mathcal{K}_{\theta}(x, q_{\text{ref}})$ , defined by some learnable parameters  $\theta$ , that can push the box to any goal position  $q_{\text{ref}}$  that we choose. Specifically, we want the box to:

- (1) reach a (stationary) goal position  $q_{\rm ref}$
- (2) within a time period T.

The force required to keep the box at a static equilibrium position  $q_{\rm ref}$  is  $u_{\rm ref} = kq_{\rm ref}$  from Equation 10. We can encode these objectives into a cost function  $J_{\theta}$  and write our RL problem as

$$\min_{\theta} \mathbb{E}[J_{\theta}], \quad J_{\theta} = \sum_{t=0}^{T-1} c_1 (\Delta q_t)^2 + c_2 \dot{q}_t^2 + c_3 (\Delta u_t)^2 \quad (13)$$

where  $\Delta q_t = q_t - q_{\text{ref}}$ ,  $\Delta u_t = u_t - u_{\text{ref}}$ ,  $c_1, c_2, c_3$  are cost function weights, and the expectation is over different initial and goal positions of the box.

3.2.2 Problem setup. We start by defining the properties of our system and translating the dynamics into Julia code. For this example, we consider a box of mass m = 1, spring constants k = 5, and a viscous damping coefficient  $\mu = 0.5$ . We will simulate the system over T = 4 s time horizons with a time-step of  $\Delta t = 0.02$  s.

| m = 1<br>k = 5<br>$\mu = 0.5$                | Mass (kg)<br>Spring cons<br>Viscous dan  |     |
|----------------------------------------------|------------------------------------------|-----|
| Tmax = 4<br>dt = 0.02<br>ts = 1:Int(Tmax/dt) | Simulation<br>Time step (<br>Array of ti | (s) |

Now we can generate the training data. Suppose the box always starts at rest from the zero position, and the goal position can be anywhere in the range  $q_{\rm ref} \in [-1, 1]$ . Our training data consists of a batch of 80 randomly-sampled goal positions and corresponding reference forces  $u_{\rm ref}$ .

```
nx, nref, batches = 2, 1, 80
x0 = zeros(nx, batches)
qref = 2*rand(nref, batches) .- 1
uref = k*qref
```

It is good practice (and faster) to simulate all simulation batches at once, so we define our dynamics functions to operate on matrices of states and controls. Each row corresponds to a different state or control, and each column corresponds to a simulation for a particular goal position.

RL problems typically involve simulating the system over some time horizon and collecting rewards or costs at each time step. Control policies are trained using approximations of the cost gradient  $\nabla J_{\theta}$ , as it is often difficult (or impossible) to compute the exact gradient due to the complexity of dynamics simulators. We refer the reader to ReinforcementLearning. j1 for further details [18].

For this simple example, we can back-propagate directly through the dynamics function fd(x, u). The simulator below takes a batch of initial states, goal positions, and a controller model whose inputs are  $[x; q_{ref}]$ . It computes trajectories of states and controls  $z = \{[x_0; u_0], \ldots, [x_{T-1}; u_{T-1}]\}$ . To avoid the well-known issue of array mutation being unsupported in differentiable programming, we use a Zygote.Buffer to iteratively store the outputs [7].

```
using Zygote: Buffer
function rollout(model, x0, qref)
        z = Buffer([zero([x0;qref])], length(ts))
        x = x0
        for t in ts
            u = model([x;qref])
             z[t] = vcat(x,u)
             x = fd(x,u)
        end
        return copy(z)
end
```

After computing these trajectories, we will need a function to evaluate the cost given some weightings  $c_1, c_2, c_3$ .

```
using Statistics

weights = [10,1,0.1]

function _cost(z, qref, uref)

\Delta z = z .- [qref; zero(qref); uref]

return mean(sum(weights .* \Delta z.^2; dims=1))

end

cost(z::AbstractVector, qref, uref) =

mean(_cost.(z, (qref,), (uref,)))
```

3.2.3 Define a model. We will train an LBDN controller with a Lipschitz bound of  $\gamma = 20$ . Its inputs are the state  $x_t$  and goal position  $q_{\text{ref}}$ , while its outputs are the control force  $u_t$ . We have chosen a model with two hidden layers each of 32 neurons just as an example. For details on how Lipschitz bounds can be useful in learning robust controllers, please see [1].

3.2.4 Define a loss function. In constructing a loss function for this problem, we refer to Section 2.3.3. The model\_ps contain all information required to define a dense LBDN model. However, model\_ps is not a model that can be evaluated on data: it is a *model parameterization*, and contains the learnable parameters  $\theta$ . To train an LBDN given some data, we construct the model within the loss function using the LBDN wrapper so that the mapping from direct to explicit parameters is captured during back-propagation. Our loss function therefore includes the following three components.

| <pre>function loss(model_ps, x0, qref,</pre> | uref) |            |
|----------------------------------------------|-------|------------|
| <pre>model = LBDN(model_ps)</pre>            | #     | Model      |
| z = rollout(model, x0, qref)                 | #     | Simulation |
| <pre>return cost(z, qref, uref)</pre>        | #     | Cost       |
| end                                          |       |            |
|                                              |       |            |

3.2.5 Train the model. Having set up the RL problem, all that remains is to train the controller. The function below trains a model and keeps track of the training loss tloss (cost  $J_{\theta}$ ) for each simulation in our batch of 80. Training is performed with the Adam optimizer over 250 epochs with a learning rate of  $10^{-3}$ .

```
using Flux
function train_box_ctrl!(
    model_ps, loss_func;
    epochs=250, lr=1e-3
)
    costs = Vector{Float64}()
    opt_state = Flux.setup(Adam(lr), model_ps)
    for k in 1:epochs
    tloss, dJ = Flux.withgradient(
        loss_func, model_ps, x0, qref, uref)
```

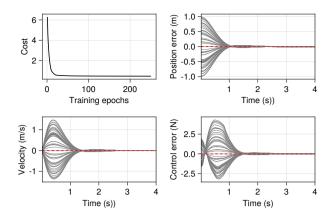

Fig. 7. Loss curve and simulation results from the LBDN RL policy controlling the box system in Figure 6. The LBDN policy can push the box to any desired location in the domain of interest. The position and controller errors are  $\Delta q$  and  $\Delta u$  from Equation 13, respectively.

```
Flux.update!(opt_state, model_ps, dJ[1])
        push!(costs, tloss)
    end
    return costs
end
costs = train_box_ctrl!(model_ps, loss)
```

3.2.6 Evaluate the trained model. We may now verify the performance of the trained model on a new set of reference positions. In the code below, we generate 60 batches of test data. In each one, the box starts at the origin at rest, and is moved through the fluid to a different (random) goal position  $q_{\text{ref}} \in [-1, 1]$ . We plot the states and controls alongside the loss curve from training in Figure 7. The box clearly moves to the required position within the time frame in all cases, experimentally verifying the performance of our controller.

```
model = LBDN(model_ps)
x0_test = zeros(2,60)
qr_test = 2*rand(1, 60) .- 1
z_test = rollout(model, x0_test, qr_test)
```

3.2.7 Advantages of separate parameters and models. As discussed in Section 2.3.4, there is a trade-off between convenience and performance in RobustNeuralNetworks.jl. The DiffLBDN and DiffREN wrappers exist to allow users to train robust models in a Flux.jl-like manner. These wrappers convert a model parameterization to its explicit form each time they are called, hence the user does *not* have to re-construct the model in the loss function.

```
loss2(model, x0, qref, uref) =
    cost(rollout(model, x0, qref), qref, uref)
```

The cost is computation speed, particular in an RL context. Careful inspection of the rollout() function shows that the model is evaluated many times within the loss function before the learnable parameters are updated with Flux.update!(). As discussed in the

Section 2.3.4, the major computational bottleneck in training RENs and LBDNs is the conversion from learnable (direct) parameters to an explicit model. Constructing the model only when the parameters are updated therefore saves considerably on computation time, particularly for large models.

For example, suppose we train single-hidden-layer LBDNs with  $n = 2, 2^2, \ldots, 2^9$  neurons over 100 epochs on our box RL problem, and log the time taken to train each model when using both LBDN and DiffLBDN.

```
function lbdn_compute_times(n; epochs=100)

# Build model params and a model
lbdn_ps = DenseLBDNParams{T}(nu, [n], ny, \gamma)
diff_lbdn = DiffLBDN(deepcopy(lbdn_ps))

# Time with LBDN vs DiffLBDN (respectively)
t_lbdn = @elapsed (
        train_box_ctrl!(lbdn_ps, loss; epochs))
t_diff_lbdn = @elapsed (
        train_box_ctrl!(diff_lbdn, loss2; epochs))
return [t_lbdn, t_diff_lbdn]
end
# Evaluate computation time
# Run it once first for just-in-time compiler
ns = 2 ^ (1:9)
lbdn_compute_times(2; epochs=1)
comp_times = reduce(hcat, lbdn_compute_times.(ns))
```

The results are plotted in Figure 8. Even for a single-layer LBDN with  $2^9 = 512$  neurons, it is clear that using DiffLBDN takes an order of magnitude longer to train than only constructing the LBDN model each time the loss() function is called. If we were training dynamic models with REN, the computational overhead of using DiffREN instead of REN would be even more extreme, since the conversion from direct to explicit parameters in a REN is typically more computationally expensive than for LBDNs. It is for this reason that we strongly recommend using the LBDN and REN wrappers if many evaluations of the model are required before Flux.update!() (or equivalent) is called, as in RL.

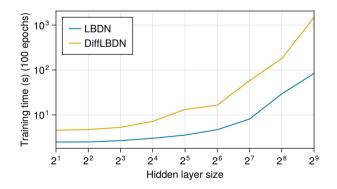

Fig. 8. Training time as a function of hidden-layer size for a singlehidden-layer LBDN constructed with both the LBDN and DiffLBDN wrappers. Using the LBDN wrapper for RL is significantly more efficient than reconstructing the explicit model at every evaluation of the DiffLBDN model.

# 3.3 Observer design

In Section 3.2, we designed a controller for a simple nonlinear system assuming that the controller had *full state knowledge*: that is, it had access to both the position and velocity of the box. In many practical situations, we may only be able to measure some of the system states. For example, our box may have a camera to estimate its position but not its velocity. In these cases, we need a *state observer* to estimate the full state of the system for feedback control.

In this example, we will show how a contracting REN can be used to learn stable observers for dynamical systems. A common approach to designing state estimators for nonlinear systems is the *Extended Kalman Filter* (EKF). In our case, we will consider observer design as a supervised learning problem. For a detailed explanation of the theory behind learning state observers, and for a similar example designing an observer for a *Partial Differential Equations* (PDE), please refer to Section VIII of [16].

*3.3.1 Background theory.* We briefly summarise some background theory from [16] relevant to this example. Suppose we have a discrete-time, nonlinear dynamical system of the form

$$x_{t+1} = f_d(x_t, u_t)$$
(14)

$$y_t = q_d(x_t, u_t) \tag{15}$$

with state vector  $x_t$ , controlled inputs  $u_t$ , and measured outputs  $y_t$ . Our aim is to estimate the sequence  $\{x_0, x_1, \ldots, x_T\}$  over some time period [0, T] given only the measurements  $y_t$  and inputs  $u_t$  at each time step. We will use a very general form for an observer

$$\hat{x}_{t+1} = f_o(\hat{x}_t, u_t, y_t) \tag{16}$$

where  $\hat{x}_t$  is the state estimate. A more common (but more restrictive) structure is the well-known Luenberger observer [12].

To estimate the true state, our observer error  $(x_t - \hat{x}_t)$  must converge to zero as time progresses, or  $\hat{x}_t \to x_t$  as  $t \to \infty$ . As outlined in [16], our observer only has to satisfy the following two conditions to guarantee this.

- (1) The observer must be a contracting system (Sec. 2.2.1).
- (2) The observer must satisfy a "correctness" condition which says that, given perfect knowledge of the state, measurements, and inputs, the observer can exactly predict the next state. Mathematically, we write this as

$$f_o(x_t, u_t, y_t) = f_d(x_t, u_t)$$
 (17)

where  $y_t = g_d(x_t, u_t)$ . Note the use of  $x_t$  not  $\hat{x}_t$ . It turns out that if the correctness condition is only approximately satisfied such that  $|f_o(x_t, u_t, y_t) - f_d(x_t, u_t)| < \rho$  for some small number  $\rho \in \mathbb{R}$ , then the observer error will still be bounded. See Appendix E of [16] for details.

The first condition, contraction, is already guaranteed for all REN models in RobustNeuralNetworks.jl. Therefore, to learn a stable observer with RENs, our only requirement is to minimise the one-step-ahead prediction error to approximate the correctness condition. If we have a batch of data  $z = \{x_i, u_i, y_i, i = 1, 2, ..., N\}$ , this corresponds to minimising the loss function

$$\mathcal{L}(z,\theta) = \sum_{i=1}^{N} |f_o(x_i, u_i, y_i) - f_d(x_i, u_i)|^2,$$
(18)

where  $\theta$  contains the learnable parameters of the REN.

3.3.2 Generate training data. Consider the same nonlinear box system from Section 3.2, with the a change in setup so that we can only measure the box position. We introduce a measurement function gd() such that  $y_t = x_t$ .

| m = 1                     | # Mass (kg)                         |
|---------------------------|-------------------------------------|
| k = 5                     | <pre># Spring constant (N/m)</pre>  |
| $\mu$ = 0.5               | <pre># Viscous damping (kg/m)</pre> |
| nx = 2                    | # Number of states                  |
|                           |                                     |
|                           |                                     |
| # Continuous and discret  | te dynamics and measurements        |
| f(x::Matrix,u::Matrix)    | = [x[2:2,:]; (u[1:1,:] -            |
| $k*x[1:1,:] - \mu*x[2:1]$ | 2,:].^2)/m]                         |
| fd(x,u) = x + dt*f(x,u)   |                                     |
| gd(x::Matrix) = x[1:1,:]  | ]                                   |

For this example, we assume that the box always starts at rest in a random initial position between  $\pm 0.5$ m, after which it is released and allowed to oscillate freely with no added forces (so u = 0). Learning an observer typically requires a large amount of training data to fully capture the behaviour of the system, hence we consider 200 batches each simulating 10 s of motion.

We have stored the states of the system across each batch in X. To compute the one-step-ahead loss  $\mathcal{L}$ , we will need to separate this data into the states at the "current" time step Xt and at the "next" time step Xn, then compute the measurement outputs. We then store the data for training, shuffling it so there is no bias in the training towards earlier time steps.

```
using Random
# Current/next state, measurements
Xt = X[1:end-1]
Xn = X[2:end]
y = gd.(Xt)
# Store training data
obsv_data = [[ut; yt] for (ut,yt) in zip(u, y)]
indx = shuffle(1:length(obsv_data))
data = zip(Xn[indx], Xt[indx], obsv_data[indx])
```

3.3.3 Define a model. We can construct the parameterization for a contracting REN model using ContractingRENParams. The inputs to the model are  $[u_t; y_t]$ , and its outputs are the next state estimate  $\hat{x}_{t+1}$ . The flag output\_map=false sets the output map of the REN to just return its own internal state – i.e:  $C_2 = I$ ,  $D_{21} = 0$ ,  $D_{22} = 0$ ,  $b_y = 0$  from Equation 4. This makes the internal state of the REN exactly the state estimate  $\hat{x}_t$ .

3.3.4 Define a loss function. As outlined in Section 3.3.1, our loss function should be the one-step-ahead prediction error of the REN observer. We write this as follows, noting that all subtypes of AbstractREN return both their updated internal state and their output (in that order).

```
using Statistics
function loss(model, xn, xt, inputs)
    xpred = model(xt, inputs)[1]
    return mean(sum((xn - xpred).^2, dims=1))
end
```

3.3.5 Train the model. The function below trains the observer with the Adam optimizer over 100 epochs and decreases the maximum learning rate from  $10^{-3}$  to  $10^{-4}$  if the mean loss stops decreasing between epochs. The core of this function is a simple Flux. jl training loop, expanded out for clarity.

```
using Flux
function train_observer!(
    model, data;
     epochs=100, lr=1e-3, min_lr=1e-4
)
     opt_state = Flux.setup(Adam(lr), model)
     mean_loss = [1e5]
    for epoch in 1:epochs
          # Gradient descent update
         for (xn, xt, inputs) in data
    tloss, dJ = Flux.withgradient(
               loss, model, xn, xt, inputs)
Flux.update!(opt_state, model, dJ[1])
              push!(batch_loss, tloss)
          end
         # Reduce lr if loss is stuck or growing
push!(mean_loss, mean(batch_loss))
          if (mean_loss[end] >= mean_loss[end-1]) &&
             (lr > min_lr)
              lr *= 0.1
              Flux.adjust!(opt_state, lr)
         end
     end
     return mean_loss
end
          train_observer!(model, data)
tloss
```

*3.3.6 Evaluate the trained model.* We have trained the REN observer to minimise the one-step-ahead prediction error, but we are yet to test whether the the observer error actually does converge to zero. We set up the following 50 batches of test data as a demonstration.

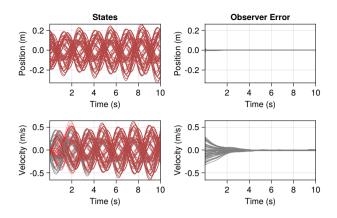

Fig. 9. Simulation results showing the observer predictions and observer error with the box starting at 50 different initial conditions. The left panels compare the true (grey) and estimated (red) states, while the right panels show the observer error  $x - \hat{x}$  over time. The observer error converges for all 50 test cases.

```
nbatch = 50
ts_test = 1:Int(10/dt)
u_test = fill(zeros(1, nbatch), length(ts_test))
x_test = fill(zeros(nx,nbatch), length(ts_test))
x_test[1] = 0.2*(2*rand(nx, nbatch) .-1)
for t in ts_test[1:end-1]
    x_test[t+1] = fd(x_test[t], u_test[t])
end
y_test = gd.(x_test)
obsv_in = [[u;y] for (u,y) in zip(u_test, y_test)]
```

Next, we need a function to simulate the REN observer using its own state  $\hat{x}_t$  rather than the true system state  $x_t$ , which was used for training. We use the very neat tool Flux.Recur for this. We assume that the observer has no knowledge of the initial state and simply guesses  $\hat{x}_0 = 0$  for all 50 batches.

```
function simulate(model::AbstractREN, x0, u)
    recurrent = Flux.Recur(model, x0)
    output = recurrent.(u)
    return output
end
x0hat = zeros(model.nx, nbatch)
xhat = simulate(model, x0hat, obsv_in)
```

The results are plotted in Figure 9. In the left-hand panels, the observer predictions (red) almost exactly match the true states (grey) after approximately 4 s. This is confirmed by the right-hand panels, which show the observer error  $x_t - \hat{x}_t$  smoothly converging to zero as the observer estimates the correct states for all simulations.

It is worth noting that at no point did we directly train the REN to minimise the observer error. This is a natural result of using a model that is guaranteed to be contracting, and training it to minimise the one-step-ahead prediction error. There is still some residual observer error in the velocity in Figure 9, since our observer was only trained to approximately satisfy the correctness condition. However, this could easily be reduced or eliminated using a larger observer model, more training data, and more training epochs.

### 4. Summary and conclusions

This paper has presented RobustNeuralNetworks.jl, a Julia package for robust machine learning based on the recentlyproposed Recurrent Equilibrium Network (REN) and Lipschitz-Bounded Deep Network (LBDN) model classes. The models are unique in that they naturally satisfy a set of *built-in* robustness certificates, such as contraction and Lipschitz bounds. We have presented an overview of the model architectures, including background theory on robustness metrics in nonlinear systems, and have outlined the package structure and its usage alongside Julia's main machine-learning library, Flux.jl. We have demonstrated via examples in image classification, reinforcement learning, and observer design that the package is easy to use in many common machine learning problems, while also offering the advantage of robustness guarantees.

We intend RobustNeuralNetworks.jl to be widely-applicable in the scientific and machine learning communities for learningbased problems in which robustness certificates are crucial, and have already used the package in our own research in robust reinforcement learning [1]. Some areas in which this package will be most applicable include: data-driven control and state estimation, image classification and segmentation, and privacy and security. We intend to expand the package with more robust neural network architectures in the future. Examples include LBDNs with one-dimensional convolution [14] and circular convolutions [20], continuous-time REN models [13], and RENs respecting other non-Euclidean contraction metrics [4]. We encourage any and all contributions to RobustNeuralNetworks.jl to further its use in robust machine learning problems.

Acknowledgements. This work was supported in part by the Australian Research Council (DP190102963).

## 5. References

- Nicholas H. Barbara, Ruigang Wang, and Ian R. Manchester. Learning over all contracting and lipschitz closedloops for partially-observed nonlinear systems. *arXiv preprint arXiv:2304.06193*, 4 2023.
- [2] Jeff Bezanson, Alan Edelman, Stefan Karpinski, and Viral B Shah. Julia: A fresh approach to numerical computing. *SIAM Review*, 59:65–98, 2017. doi:10.1137/141000671.
- [3] Francesco Bullo. *Contraction Theory for Dynamical Systems*. Kindle Direct Publishing, 1.0 edition, 2022.
- [4] Alexander Davydov, Saber Jafarpour, and Francesco Bullo. Non-euclidean contraction theory for robust nonlinear stability. *IEEE Transactions on Automatic Control*, 67:6667–6681, 12 2022. doi:10.1109/TAC.2022.3183966.
- [5] Kaiming He, Xiangyu Zhang, Shaoqing Ren, and Jian Sun. Deep residual learning for image recognition. *Proceedings of the IEEE Computer Society Conference on Computer Vision and Pattern Recognition*, 2016-December:770–778, 12 2016. doi:10.1109/CVPR.2016.90.
- [6] Sandy Huang, Nicolas Papernot, Ian Goodfellow, Yan Duan, and Pieter Abbeel. Adversarial attacks on neural network policies. International Conference on Learning Representations, ICLR, 2017.
- [7] Michael Innes. Don't unroll adjoint: Differentiating ssa-form programs. *CoRR*, abs/1810.07951, 2018.

- [8] Mike Innes. Flux: Elegant machine learning with julia. Journal of Open Source Software, 2018. doi:10.21105/joss.00602.
- [9] Neelay Junnarkar, He Yin, Fangda Gu, Murat Arcak, and Peter Seiler. Synthesis of stabilizing recurrent equilibrium network controllers. *Proceedings of the IEEE Conference* on Decision and Control, 2022-December:7449–7454, 2022. doi:10.1109/CDC51059.2022.9992684.
- [10] Diederik P. Kingma and Jimmy Lei Ba. Adam: A method for stochastic optimization. International Conference on Learning Representations, ICLR, 12 2015.
- [11] Yann LeCun, Corinna Cortes, and C J Burges. Mnist handwritten digit database. ATT Labs [Online]. Available: http://yann.lecun.com/exdb/mnist, 2, 2010.
- [12] David G. Luenberger. An introduction to observers. *IEEE Transactions on Automatic Control*, 16:596–602, 1971. doi:10.1109/TAC.1971.1099826.
- [13] Daniele Martinelli, Clara Lucía Galimberti, Ian R. Manchester, Luca Furieri, and Giancarlo Ferrari-Trecate. Unconstrained parametrization of dissipative and contracting neural ordinary differential equations. arXiv preprint arXiv:2304.02976, 4 2023.
- [14] Patricia Pauli, Dennis Gramlich, and Frank Allgöwer. Lipschitz constant estimation for 1d convolutional neural networks. *Proceedings of Machine Learning Research*, 211:1– 14, 11 2022.
- [15] Patricia Pauli, Anne Koch, Julian Berberich, Paul Kohler, and Frank Allgower. Training robust neural networks using lipschitz bounds. *IEEE Control Systems Letters*, 6:121–126, 2022. doi:10.1109/LCSYS.2021.3050444.
- [16] Max Revay, Ruigang Wang, and Ian R. Manchester. Recurrent equilibrium networks: Flexible dynamic models with guaranteed stability and robustness. arXiv preprint arXiv:2104.05942v2, 4 2021.
- [17] Jonah Siekmann, Yesh Godse, Alan Fern, and Jonathan Hurst. Sim-to-real learning of all common bipedal gaits via periodic reward composition. *Proceedings - IEEE International Conference on Robotics and Automation*, 2021-May:9943–9949, 2021. doi:10.1109/ICRA48506.2021.9561814.
- [18] Jun Tian and other contributors. Reinforcementlearning.jl: A reinforcement learning package for the julia programming language. 2020. [Online]. Available: https://github.com/JuliaReinforcementLearning/ ReinforcementLearning.jl.
- [19] Ruigang Wang, Nicholas H. Barbara, Max Revay, and Ian R. Manchester. Learning over all stabilizing nonlinear controllers for a partially-observed linear system. *IEEE Control Systems Letters*, pages 1–1, 2022. doi:10.1109/LCSYS.2022.3184847.
- [20] Ruigang Wang and Ian R. Manchester. Direct parameterization of lipschitz-bounded deep networks. *arXiv preprint arXiv:2301.11526*, 1 2023.
- [21] Dante C. Youla, Joseph J. Bongiorno, and Hamid A. Jabr. Modern wiener-hopf design of optimal controllers — part ii: The multivariable case. *IEEE Transactions on Automatic Control*, 21:319–338, 1976. doi:10.1109/TAC.1976.1101223.